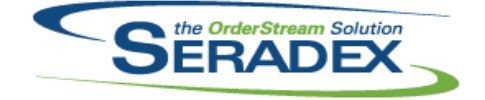

## **Seradex OrderStream**

## Technical Release Notes January 2020

#### **AdminTools.dll**

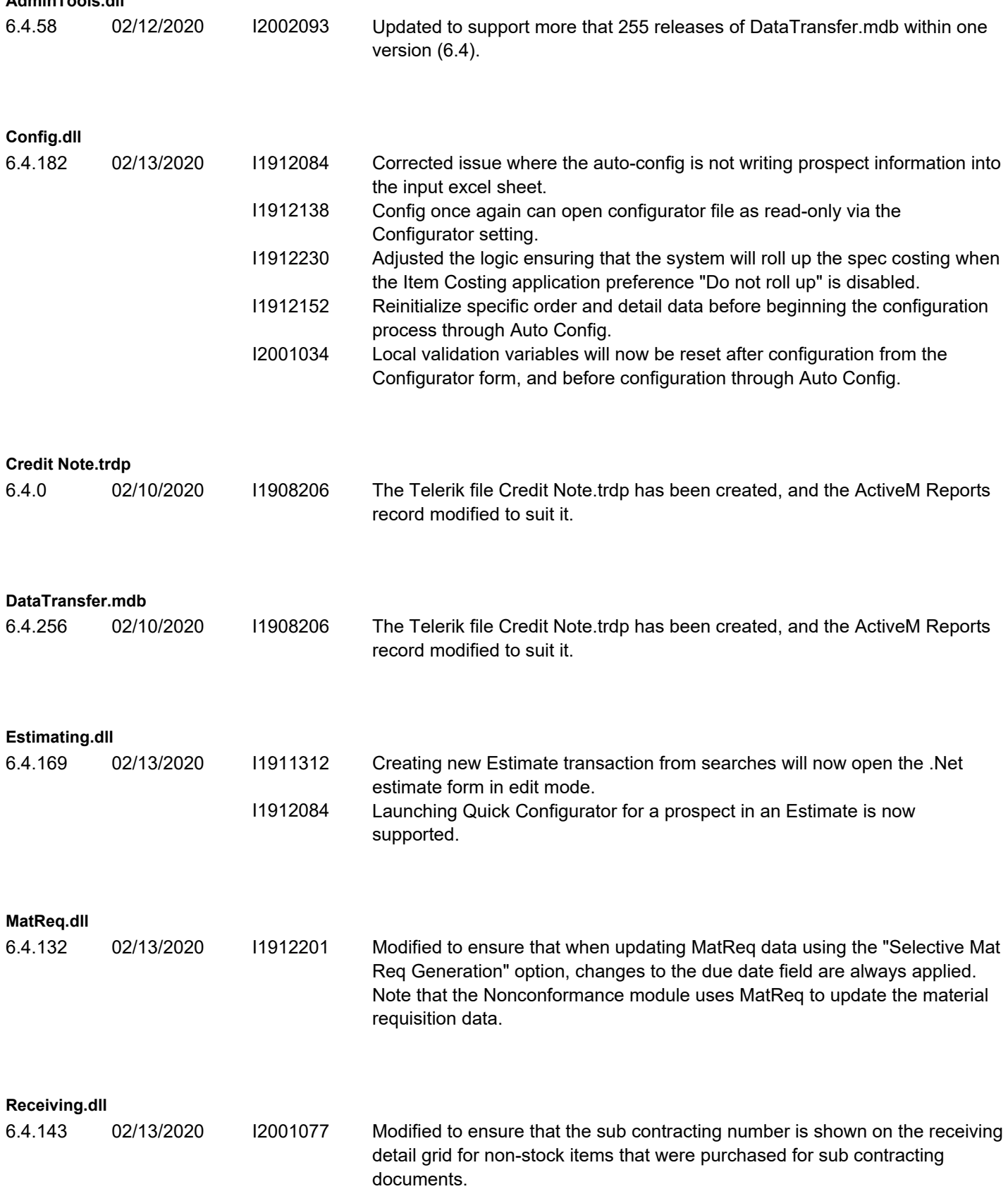

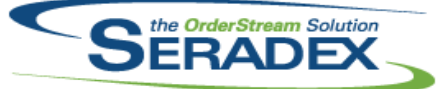

# **Seradex OrderStream** Technical Release Notes January 2020

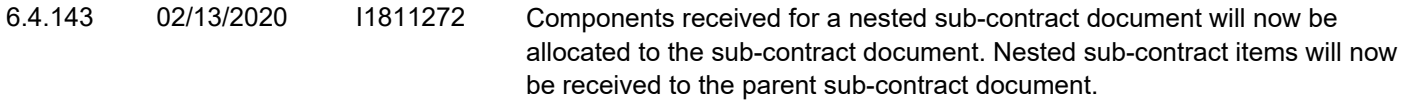

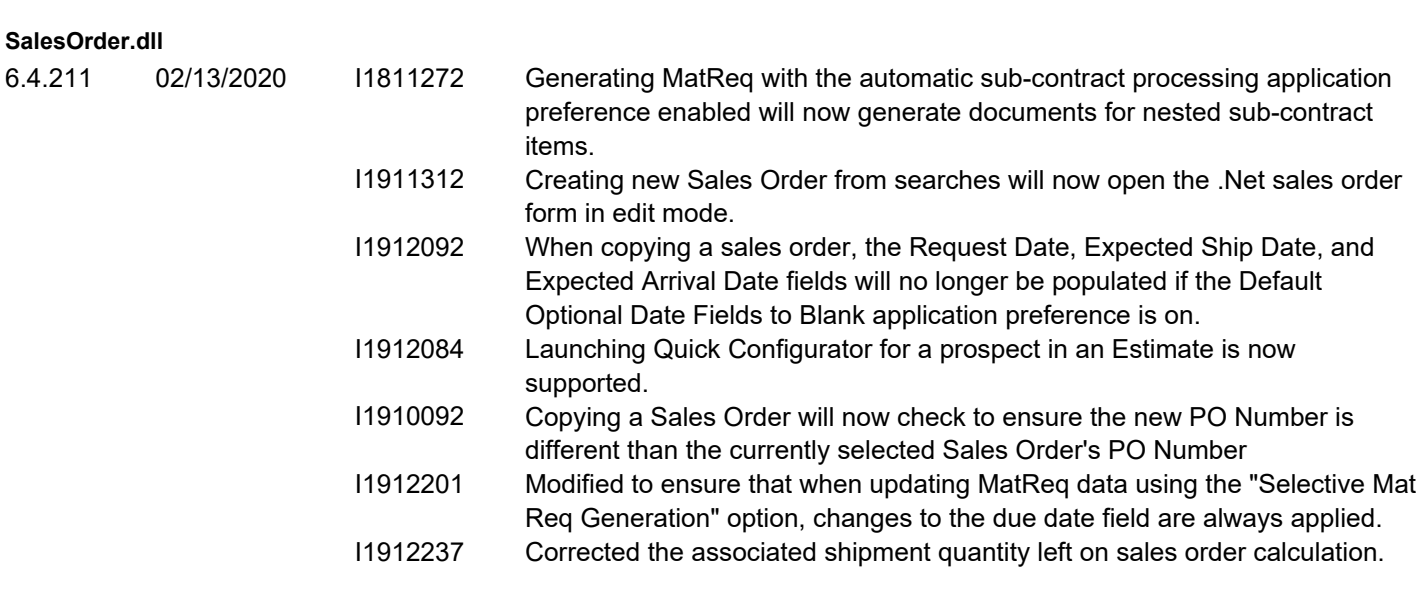

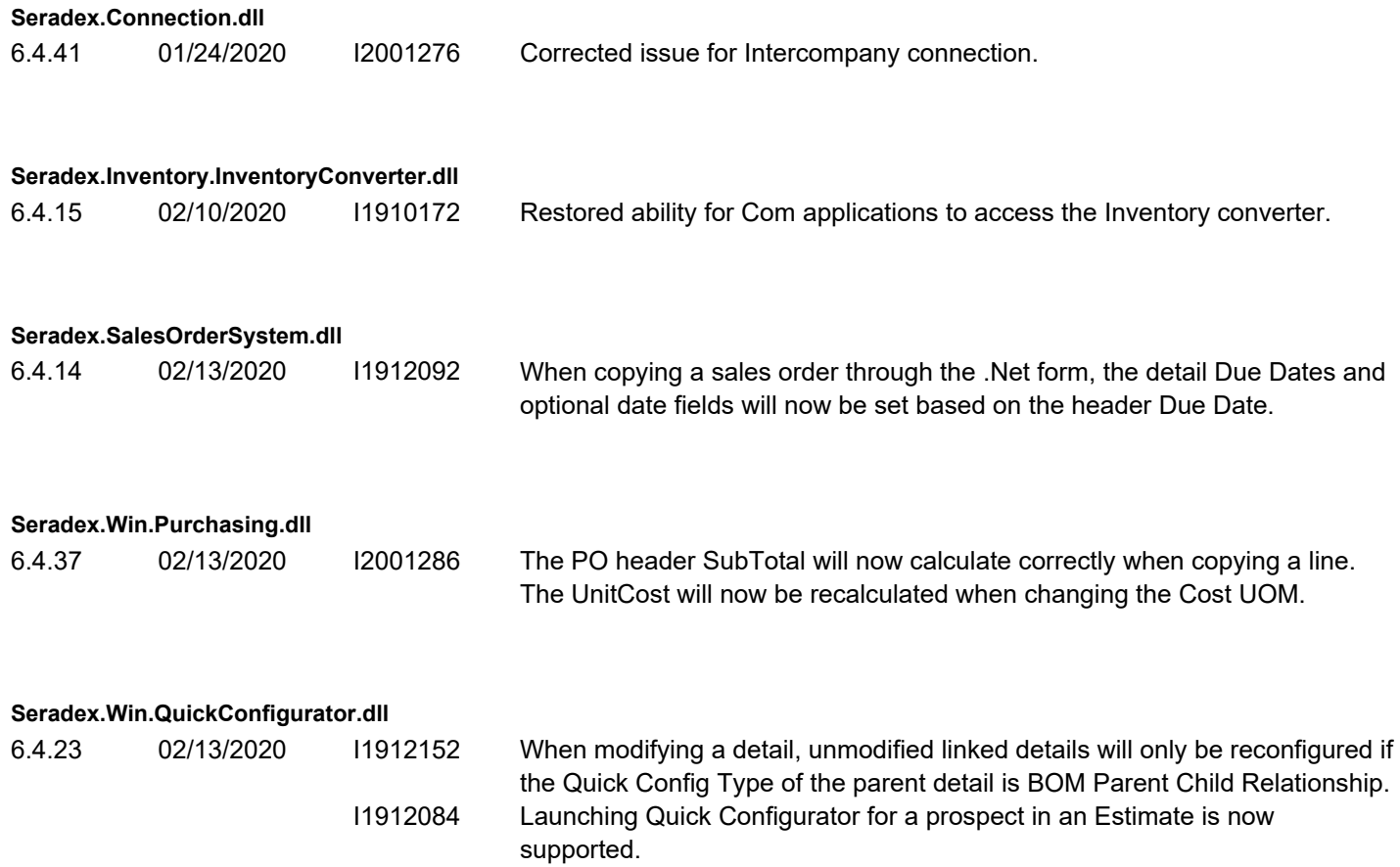

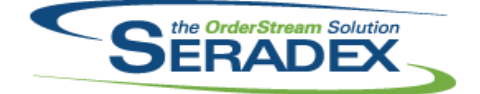

**Seradex OrderStream**

### Technical Release Notes January 2020

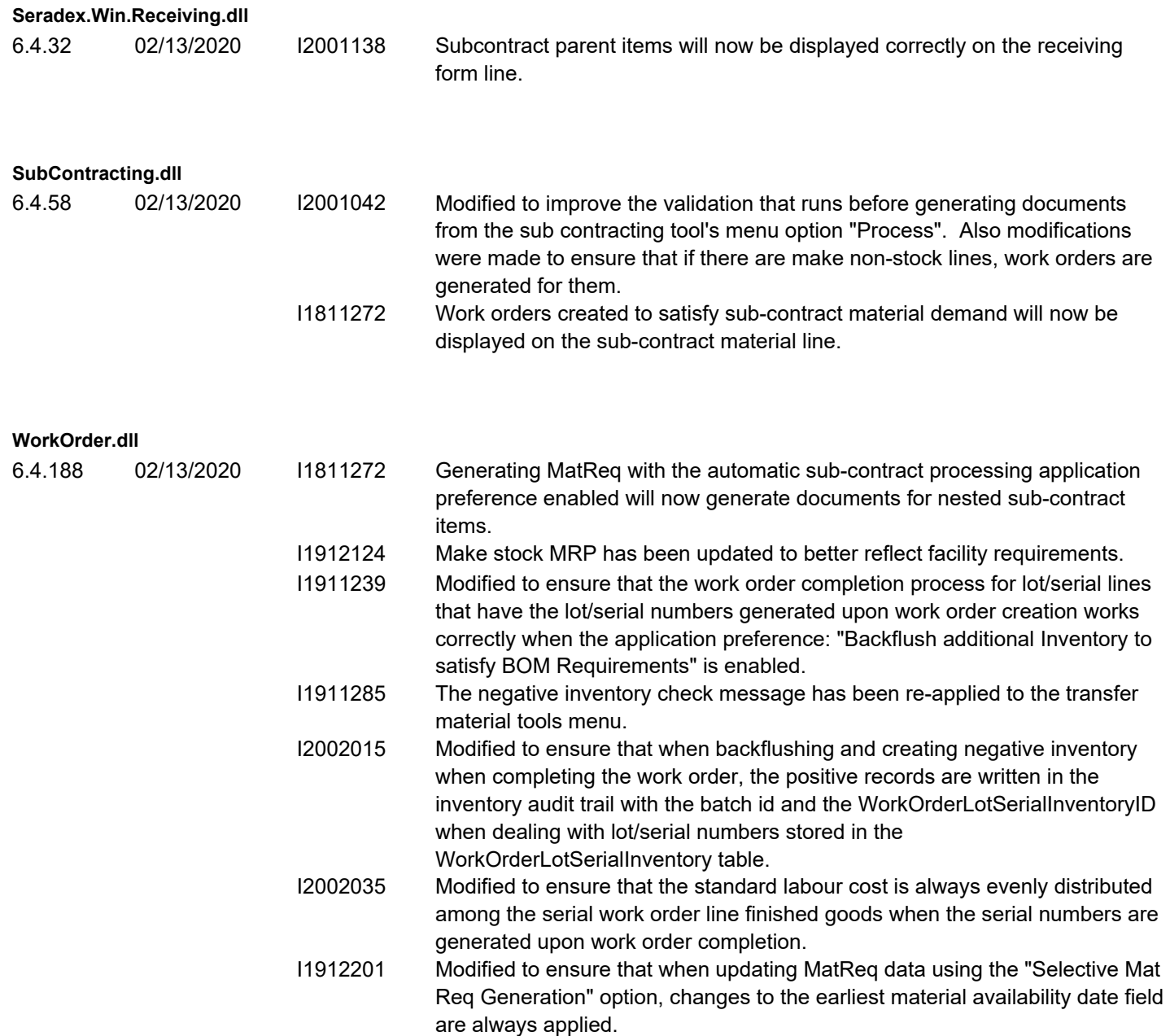